## Wie kann die Uni‐Kennung nach erfolgreicher Online‐Immatrikulation generiert werden?

Sollte die Einschreibung nach einem Online‐Immatrikulationsantrag bereits erfolgreich abgeschlossen und der Sozial‐ und Studierendenschaftsbeitrag entrichtet sein, benötigen Sie zukünftig die Uni‐ Kennung, um den vollen Funktionsumfang der digitalen Services der UDE nutzen zu können.

Die dazu notwendigen Unterlagen und Informationen haben wir im HISinOne‐Portal für Sie hinterlegt.

 Melden Sie sich mit Ihrer bisherigen Kennung an. (ACHTUNG: Die Kennung ist nur noch **vier Wochen** nach Einschreibung gültig)

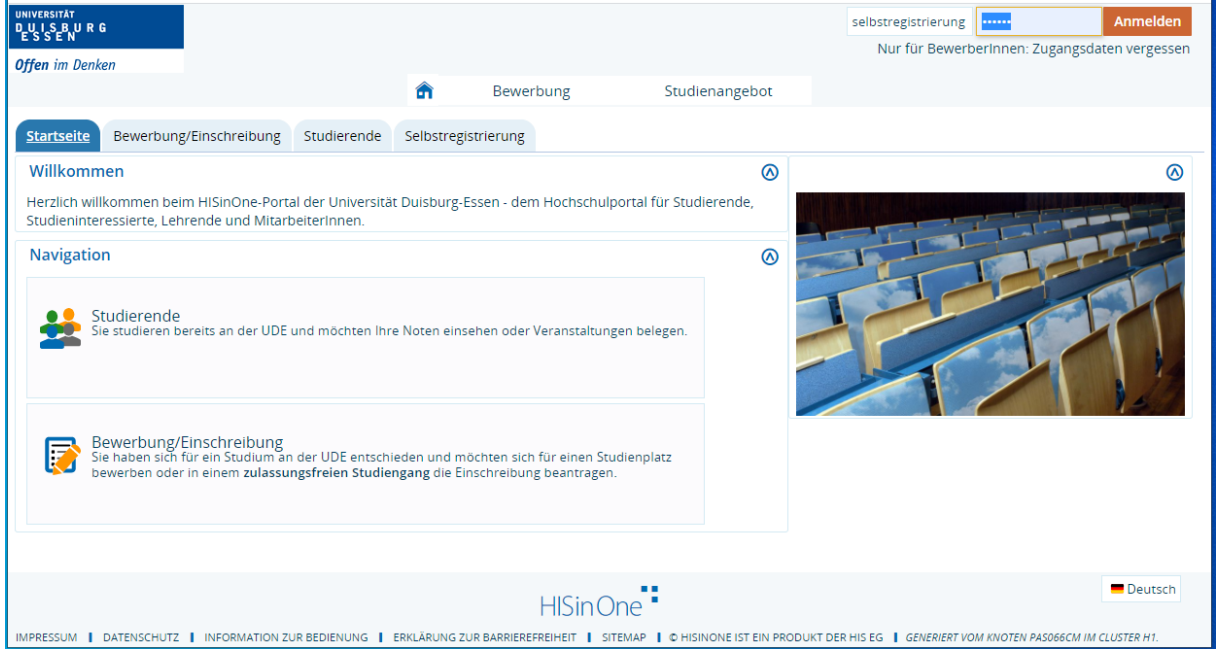

## • Wechseln Sie in die Sicht "Studierendenservice"

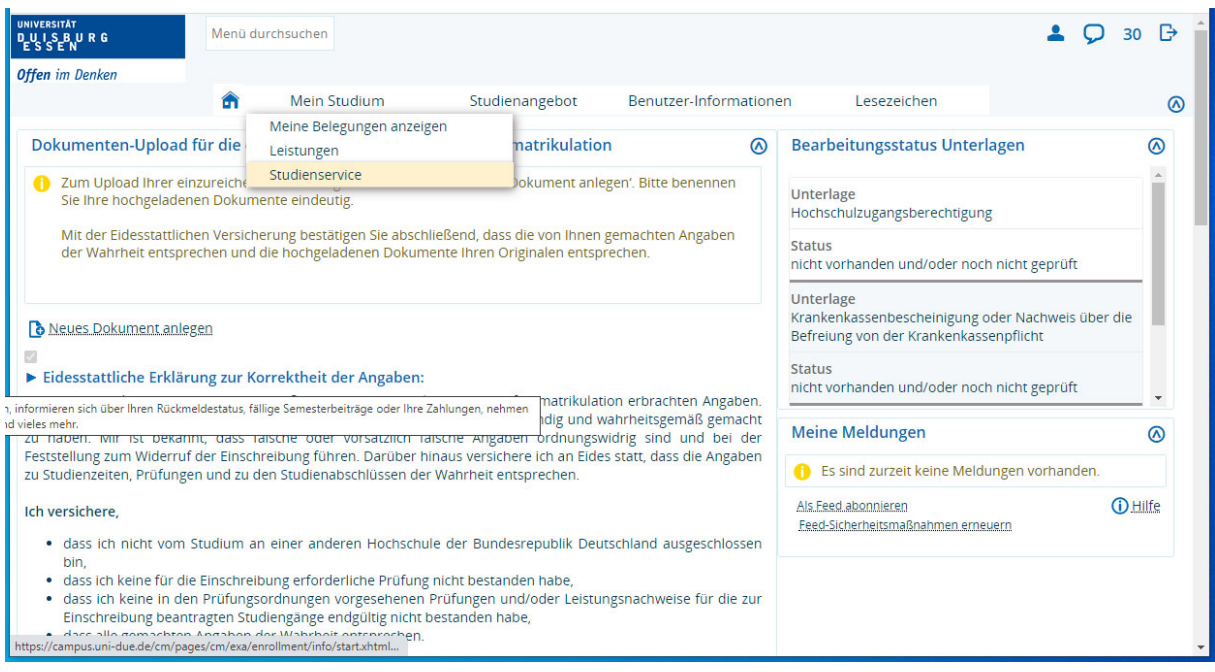

• Unter der Registerkarte "Bescheinigungen und Anträge" finden Sie eine Vielzahl von Bescheiden

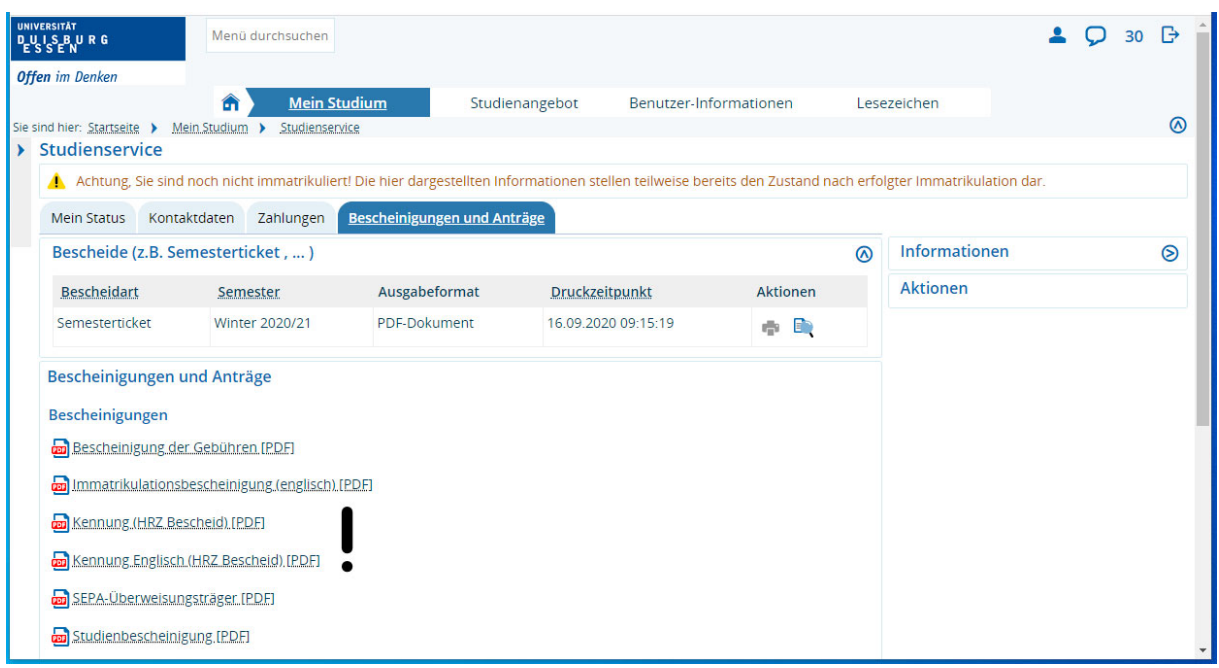

Die künftig notwendige Zugangskennung für die Dienste der UDE "uni-Kennung" und das Vorgehen, wie Sie diese nun aktivieren, finden Sie im Bericht "Kennung (RZ Bescheid) [PDF]".